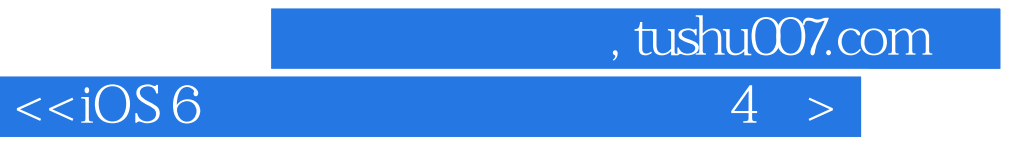

 $< 4  $>>$$ 

- 13 ISBN 9787115318787
- 10 ISBN 7115318786

出版时间:2013-7-1

作者:(美)John Ray

PDF

更多资源请访问:http://www.tushu007.com

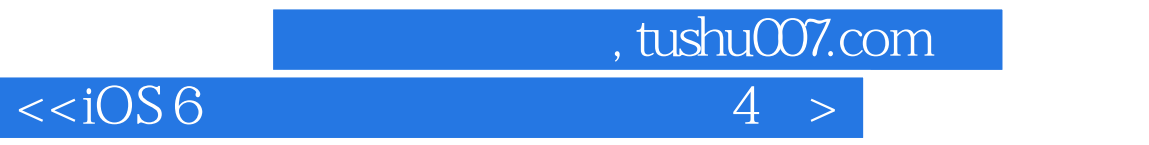

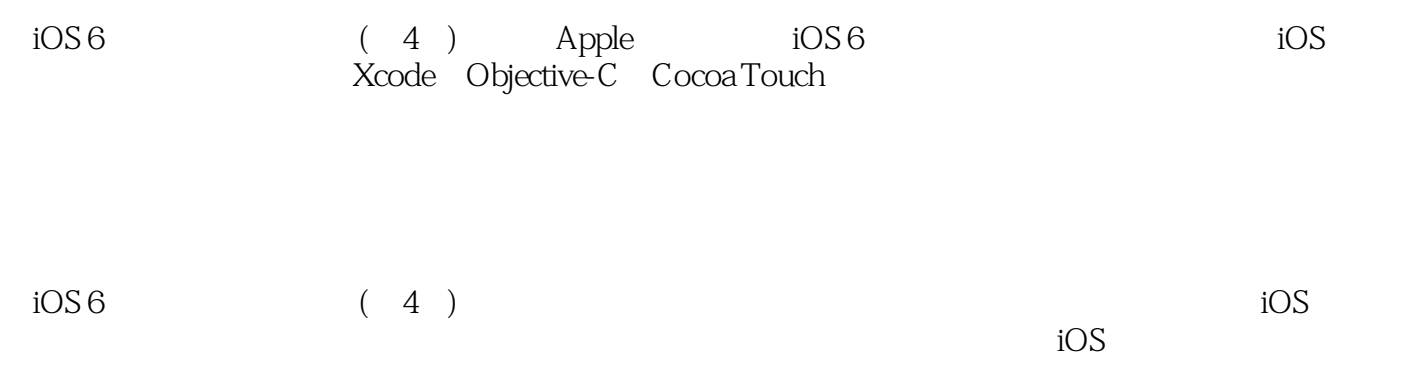

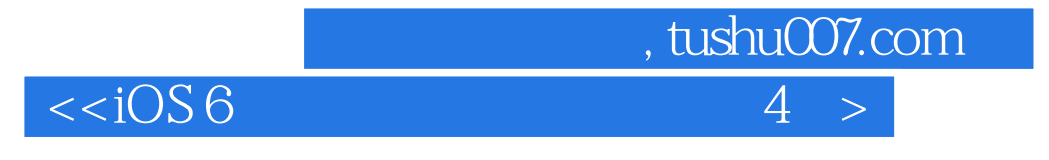

John Ray Summary TCP/IP: Special Edition Maximum Mac OS X Security Mac OS X UnleashedSams Teach Yourself Dreamweaver MX in 21 Days、Sams Teach Yourself iPad Development in 24 Hours。

 $\overline{\left| \langle \langle \rangle \rangle \langle 6 \rangle \right|}$ 

目 录 第1章 为开发准备好系统和iOS设备 11.1 欢迎进入iOS平台 11.1.1 iOS设备 11.1.2 显示  $21.1.3$   $31.1.4$   $41.1.5$   $41.2$   $iOS$ 41.2.1 Apple 51.2.2 Xcode 81.2.3 91.3  $101.31$   $101.32$   $101.4$ iOS 121.5 141.5.1 Apple 141.5.2 Objective-C 141.5.3 CoCoa Touch 151.5.4 - - 151.6 151.7 151.8 151.9 161.9.1 161.9.2 161.9.3 16 2 Xcode iOS 172.1 Xcode 172.1.1 182.1.2 242.1.3  $312.1.4$   $342.2$   $10S$   $382.2.1$   $392.2.2$  $412.23$   $412.2.4$   $422.3$   $432.4$   $432.5$ 442.6 442.6.1 442.6.2 442.6.3 44.3 Apple Objective-C 453.1 Objective-C 453.1.1 463.1.2 473.1.3 Objective-C 483.2 Objective-C 483.2.1 / 493.2.2 543.2.3 563.2.4 563.3 Objective-C  $573.31$   $573.3.2$   $593.3.3$   $603.3.4$  $623.4$   $(ARC)$   $653.4.1$   $653.4.2$  $663.5$  673.6 673.7 673.8 683.8.1 683.8.2 683.8.3 684 Cocoa Touch 694.1 Cocoa Touch 694.1.1 704.1.2 704.2 iPhone 714.2.1 Cocoa Touch 714.2.2 724.2.3 734.2.4 OS 744.3 iOS 754.4 Cocoa 764.4.1 764.4.2 784.4.3 814.5 Xcode iOS 834.5.1 Xcode 844.5.2 864.6 884.7 884.8 19 884.9.1 884.9.2 894.9.3 894.5 Xcode Interface Builder 905.1 了解Interface Builder 905.1.1 IB采用的方法 915.1.2 剖析IB故事板 915.2  $955.21$   $965.2.2$   $965.2.3$  IB  $975.2.4$  $1005.3$   $1025.31$   $1025.32$  $1035.33$   $1045.4$   $1055.4.1$   $1055.4.2$   $1035.4.3$  $1075.4.4$   $1125.5$   $1135.6$   $1135.7$   $1135.8$ 1145.8.1 1145.8.2 1145.8.3 114 6 - - 1156.1 了解设计模式模型-视图-控制器 1156.1.1 制作意大利面条 1166.1.2 使用MVC将应用程 1166.2 Xcode MVC 1176.2.1 1176.2.2 1176.2.3 1196.3 Single View Application 1206.3.1 1206.3.2 1206.3.3  $1246.34$   $1266.35$   $1286.36$  $1316.36$   $1326.4$   $1336.5$   $1336.6$   $1336.7$ 1346.7.1 1346.7.2 1346.7.3 1347 1357.1  $1357.1.1$   $1357.1.2$   $1367.1.3$   $1367.2$  $1367.21$   $1377.2.2$   $1377.2.3$   $1387.2.4$  $1477.25$  1497.2.6  $1517.27$ 1547.2.8 1557.3 1557.4 1567.5 1567.6 1567.6.1 1567.6.2 1567.6.3 157 8  $1588.1$   $1588.1.1$   $1588.1.2$   $1598.1.3$   $1598.2$  $1608.21$   $1608.2.2$   $1618.2.3$  $1628.2.4$   $1688.2.5$   $1718.2.6$ 

 $\sim$ , tushu007.com

1758.3 1758.4 1768.5 1768.6 1768.6.1 1768.6.2 1778.6.3 177 9 1789.1 1789.1 1789.1 , tushu007.com

 $<$ 

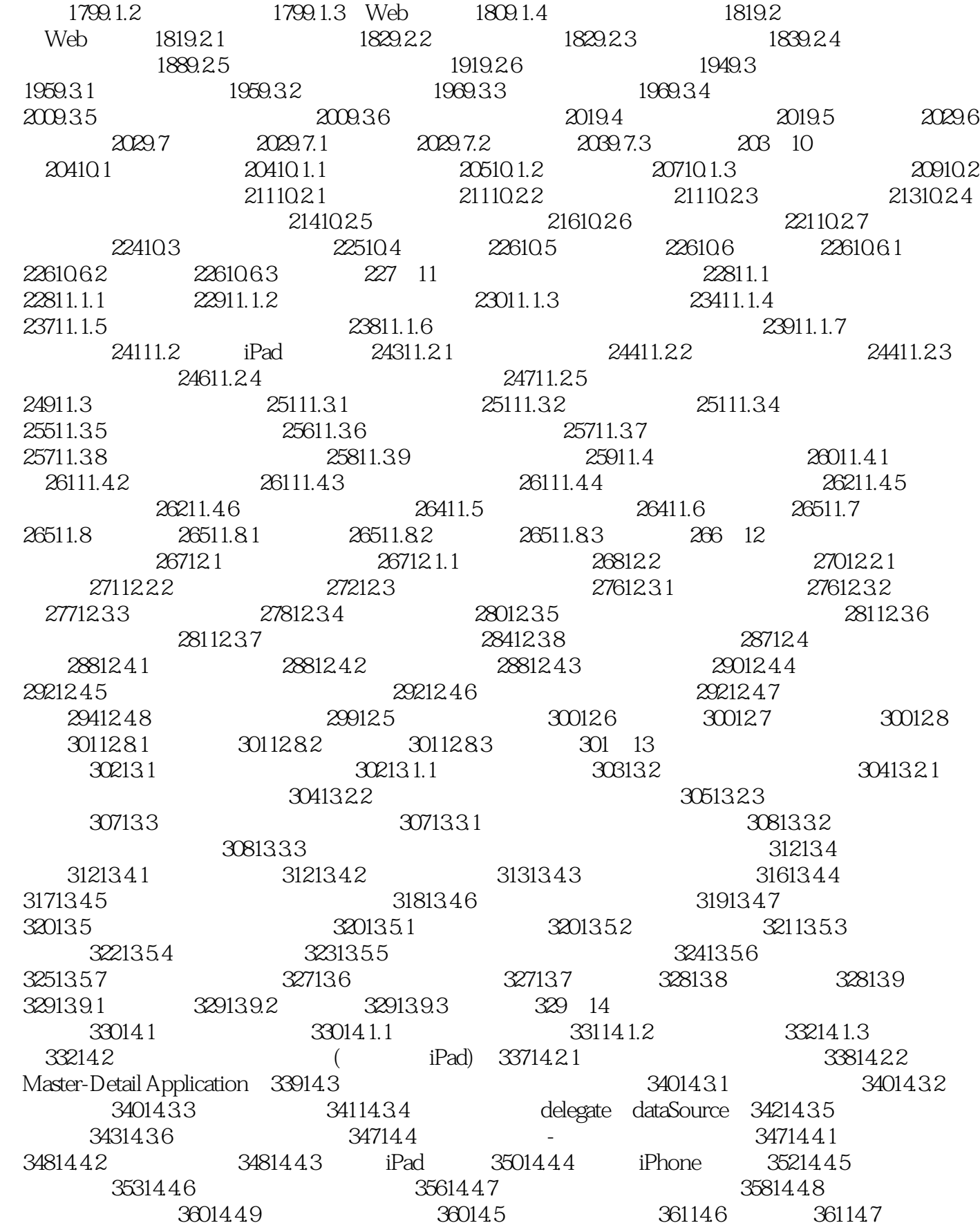

, tushu007.com

## $<$

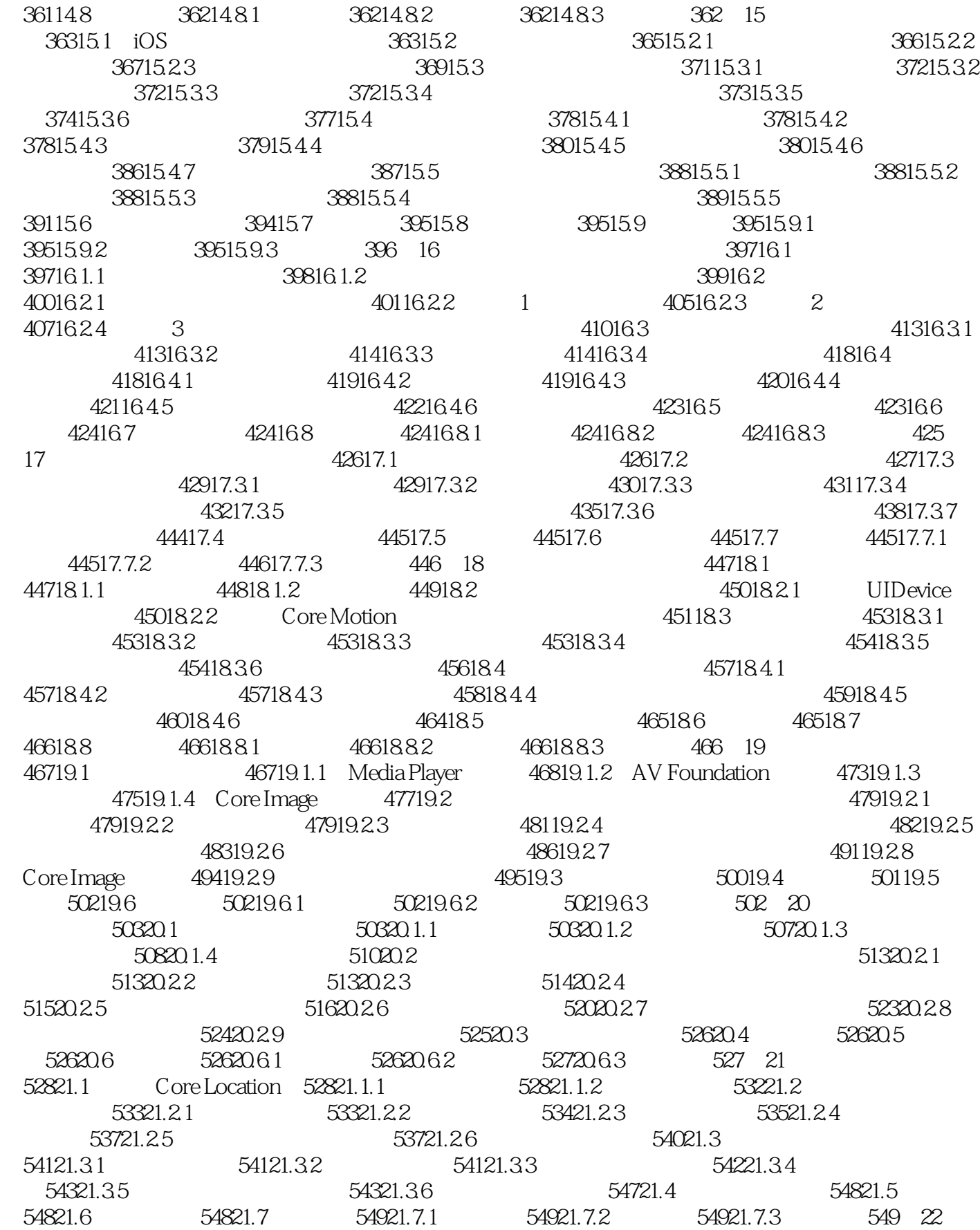

, tushu007.com

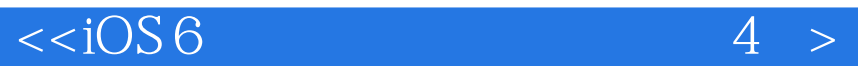

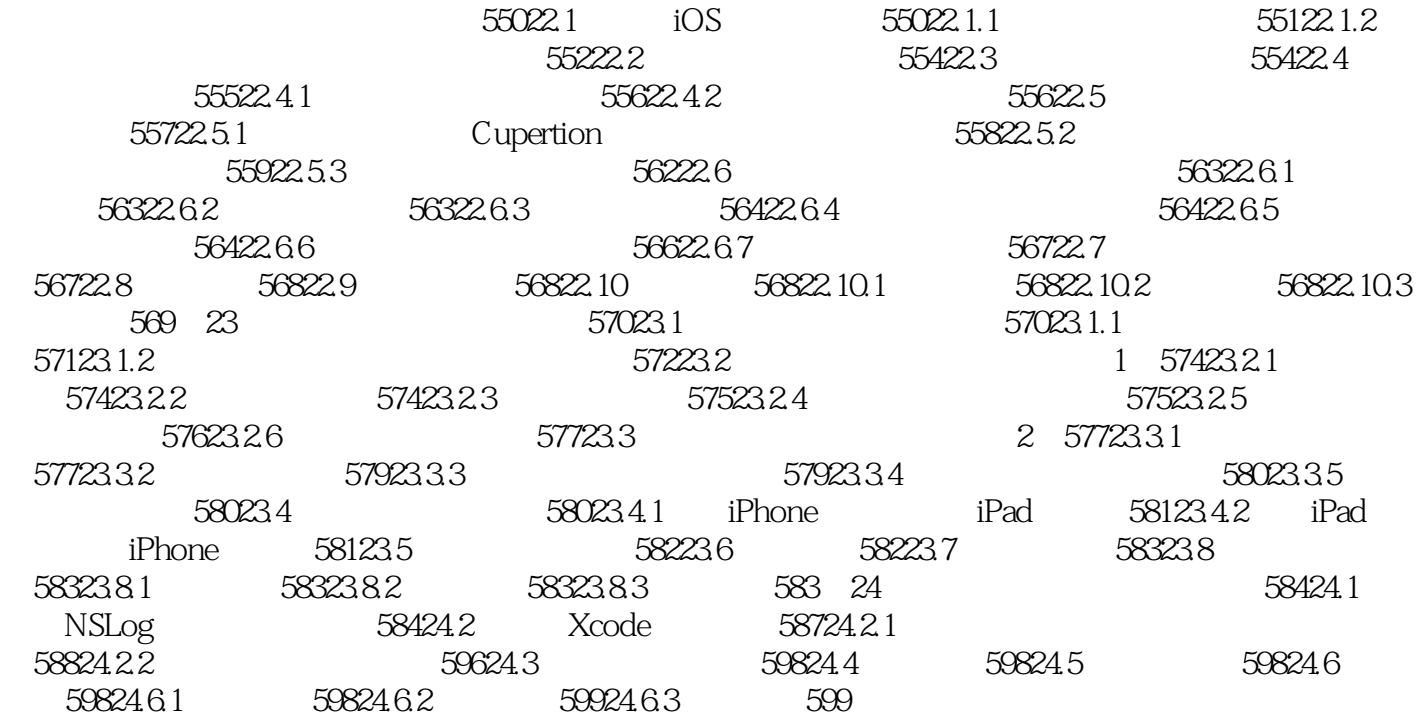

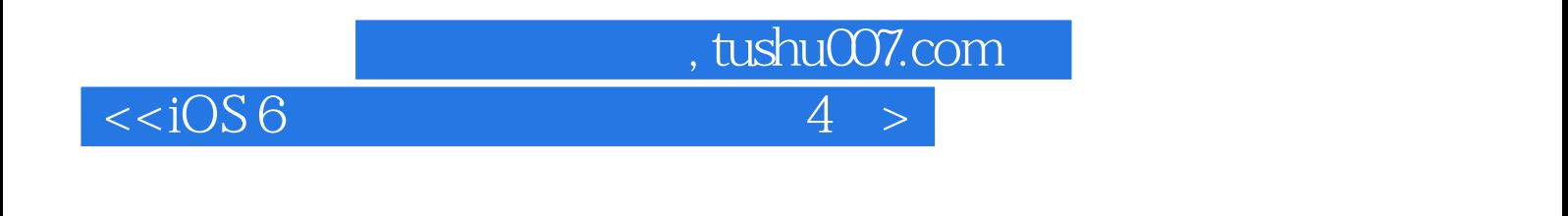

" Read Less Do More"<br>
1 24  $1$ , 24

http://vdisk.weibo.com/s/Bj5NP

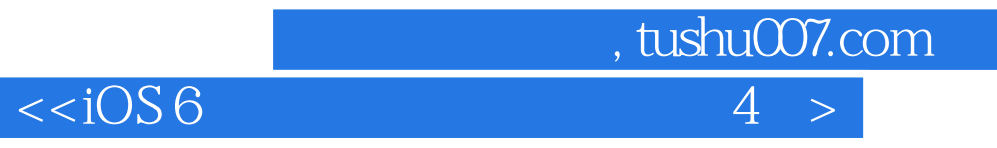

本站所提供下载的PDF图书仅提供预览和简介,请支持正版图书。

更多资源请访问:http://www.tushu007.com